# **Novidades da versão 3.31**

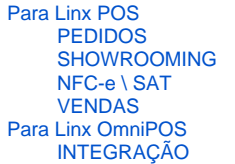

### <span id="page-0-1"></span><span id="page-0-0"></span>Para Linx POS

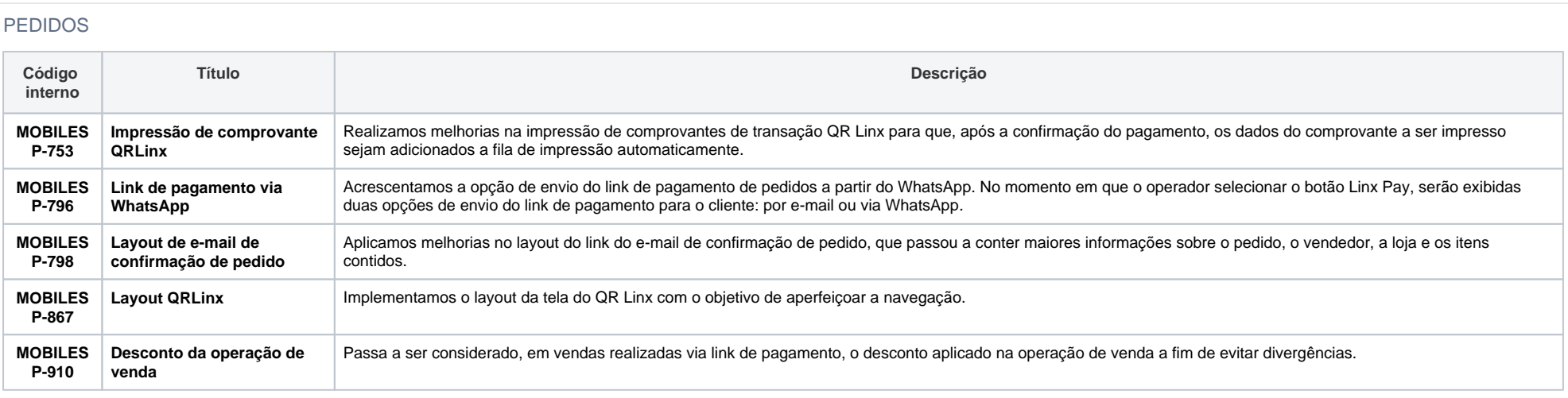

#### <span id="page-0-2"></span>SHOWROOMING

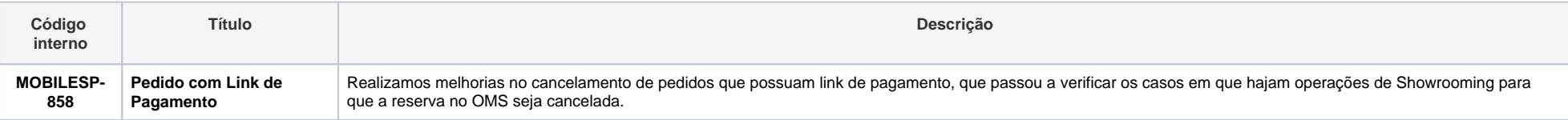

<span id="page-0-3"></span>NFC-e \ SAT

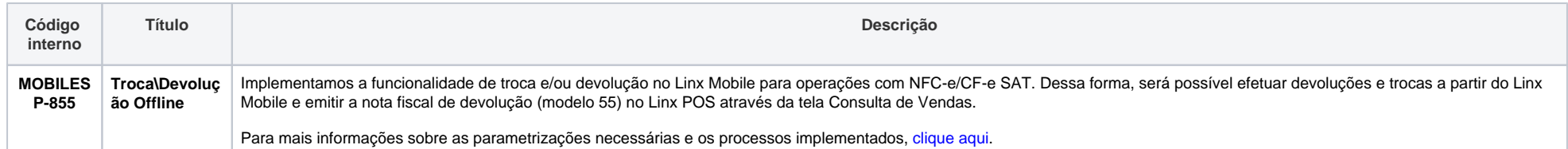

#### <span id="page-1-0"></span>VENDAS

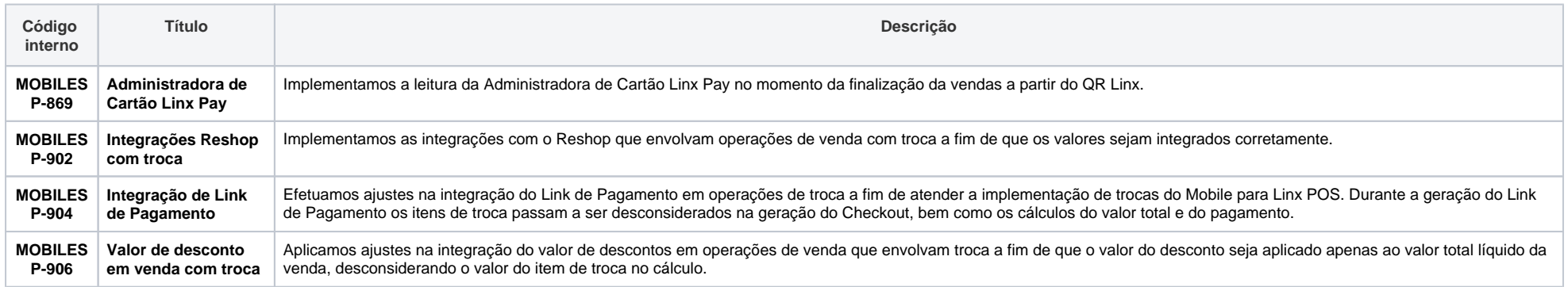

## <span id="page-1-1"></span>Para Linx OmniPOS

<span id="page-1-2"></span>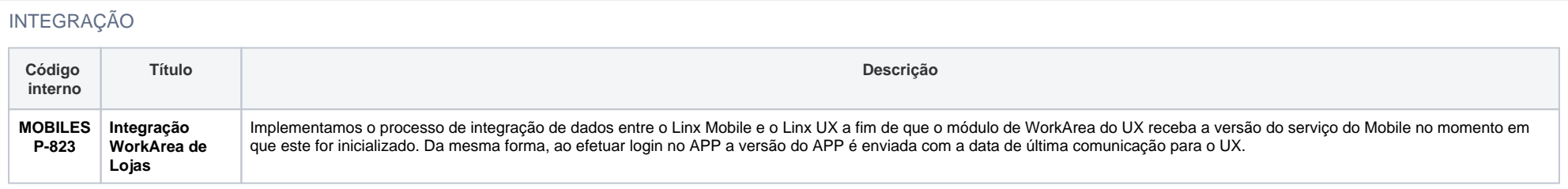